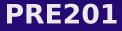

#### **Introduction to Visual FoxPro**

Ted Roche & Associates, LLC

**Visual FoxPro DevCon 2001** 

#### **Ground Rules**

- Pagers and cell phones silent, please.
- Rest breaks as appropriate
- How to ask questions
- Administrivia
  - Conference Binder
  - Schedule Some sessions only given once
  - Trade Show T-shirt Tuesday, Drawing Wed.
  - Evaluations help the community
  - Closing session questions Wednesday noon
  - Drink Tickets!

#### **Goals for this morning**

- Learn the terminology used in VFP
- Understand the tools of VFP has
- Understand how VFP stores and retrieves data
- Know what applications VFP can create
- Know resources to learn more

#### Who is Ted Roche?

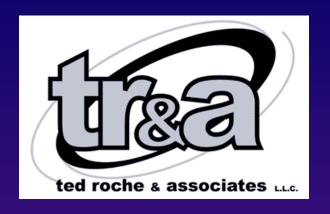

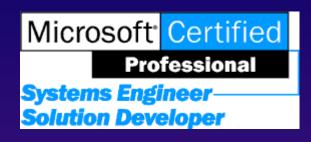

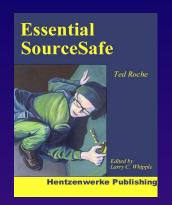

- President of TR&A, LLC Consulting
- Microsoft Certified Solution Developer,
   Microsoft Certified Systems Engineer
- Co-Author of Hacker's Guide to VFP 6
- Author of Essential SourceSafe
- Microsoft Support MVP

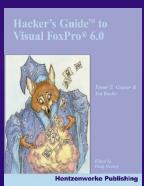

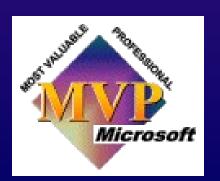

#### **Outline**

- Ground Rules & Pop Quiz
- Episode I: It's the Data
- Part B: It's the Coding
- Act III: Advanced Topics
- Part 4: Putting it all together
- Epilogue: So, Now What?

#### What is Visual FoxPro?

#### Visual FoxPro is...

- ... a standalone tool for data manipulation.
- ... a development tool for standalone,
   LAN, client-server, COM and Web applications.
- ... a database engine.
- ... a programming language.
- ... part of Visual Studio.
- ... an integral part of Microsoft Windows.
- □ ... a religion√isual FoxPro DevCon 2001

#### What is Visual FoxPro?

#### Visual FoxPro is...

- ... a development tool for standalone, LAN, client-server, COM and Web applications.

- **I** ... part of Visual Studio.
- □ ... a religion?
  Visual FoxPro DevCon 2001

### Episode I: It's the Data

#### **Episode I: It's the Data**

- Terminology
- Data Design
- Normalization
- Reading and Writing Data
- Transactions and Buffering
- Client-Server Data

#### **Terminology**

- Field: single piece of data
- Datatype: describes contents and limits
- Record: single piece of information
- Table: set of records
- Cursor: CURrent Set Of Records

#### **Data Design**

- What goes where?
- Typically, data is assigned to table that represent entities
  - For example, customer, item, video, dancer
  - Caution: table entities may not be objects!
- Field datatypes are chosen to represent data
- Data are assigned to the entities owning them

#### **Normalization**

- Why Be Normal?
  - Easy applications from well-designed data, poorly designed data makes for tough apps
- Primary Key (PK) uniquely defines record (1st)
- All parts of PK required to identify record (2<sup>nd</sup>)
- No other fields needed for uniqueness (3<sup>rd</sup>)
- When a record wants to refer to another, it stores the PK of that record. That field is a foreign key (FK)

#### **Relational Data**

- Different tables are *related* to one another with primary and foreign key matches.
  - Ex. Sales order table holds customer FK
- Relationships may be:
  - (Zero or) One-to-one
  - (Zero or) One-to-Many
  - Self-join
- Relational Integrity (RI) can be enforced with triggers, RI Builder, or code
  - Ex. Cannot delete invoice with detail items

#### **Reading and Writing Data**

- Interactive or Programmatic VFP Commands
  - REPLACE
  - APPEND (BLANK)
  - BROWSE / EDIT
  - DELETE
  - COPY
- SQL Commands
  - INSERT
  - UPDATE
  - DELETE

#### **Transactions and Buffering**

- Data on disk should always be complete and consistent.
- Buffering allows you to make a series of changes, and have the data in local cursors until you are ready to commit it.
- Transactions allow you to lock the affected records from the time you start and update until you complete it.

#### **Client-Server Data**

- Use Client-Server for low-bandwidth, high security, large amounts of data, or high availability situations
- Remote Views
- Direct ODBC Functions
  - SQLConnect(), SQLExecute()
- Data appears in VFP as a cursor

#### **Questions on Data?**

- Terminology
- Data Design
- Normalization Reading and Writing Data
- Transaction and Buffering
- Client-Server Data

## Part B: It's the Coding

#### Part B: It's the Coding

- VFP Commands & Functions
- Controls, Forms, Classes & Objects
- Event Model
- The VFP Toolset:
  - Project Manager
  - Form and Class Designer
  - Code Editor
  - ... and many more

#### **VFP Commands**

- Commands stand alone, functions return values
- Structural: DO WHILE, IF, DO CASE
- Data: REPLACE, APPEND, DELETE
- ◆ I/O: @...SAY, LIST, REPORT
- Functions:

#### Controls, Forms, Classes & Objects

- Controls are the widgets that display stuff, present actions for the operator to take
- Forms are where you place your controls
- Classes are the templates for your objects
- Objects are the instantiated (running) entities based on classes.

#### **Event Model**

- Init() initializes, Destroy() at end
  - Exception: Form's DE before form
- Error() traps all errors in an object's code
- Activate() and Deactivate() events on focus
- Mouse\* on mouse events up, down, move
- OLE Drag and Drop supported with a series of events
- Events fire automatically, or when the user chooses – use events to fire code in methods, never methods to call events.

#### **VFP Toolset**

- Project Manager
- Form and Class Designer
- Code Editor

#### **Questions on Part B: Coding?**

- VFP Commands
- Controls, Forms, Classes & Objects
- Event Model
- The VFP Toolset:
  - Project Manager
  - Form and Class Designer
  - Code Editor
  - ... and many more

# Act III: Advanced Topics

#### **Act III: Advanced Topics**

- Object-oriented analysis and design
- N-tier Design
- COM, DCOM, COM+
- ADO and ODBC
- User Interface Design
- Project Management

#### Object Oriented Analysis & Design

- RTFM!
- Objects are containers of consistent behavior and the data needed for those behaviors
- Encapsulation behavior & data
- Polymorphism same name, different behavior
- Inheritance overwrite the exceptions only
- Composition use groups of objects to form complex behaviors – basis for GOF Patterns

#### **N-Tier Design**

- An n-tier design is any set of components communicating via well-defined interfaces
- Classic monolithic coding is single (really zero) tier
- Client-server is two-tier
- ◆ Web apps are often three (interface management ↔ business logic ↔ data mgmt
- Programming to interface is difficult but more flexible, scalable and powerful

#### COM, DCOM, COM+

- Microsoft's means of managing components
- Publish interfaces for others to consume
- Pool object in transaction services
- Heavyweight framework with runtime expenses

#### **ADO and ODBC**

- ADO Active Data Objects high-level COM layers on OLE DB interface to data
- ODBC more primitive, less scalable and manageable interface to data
- ODBC supported natively in VFP's Remote Views and Connections, SQL\* functions
- ADO can be interfaced to VFP
- VFP 7 first with OLE-DB provider for VFP data

#### **User Interface Design**

- Simpler is better
- Programmers typically do not have the proper mindset for good user interface design
- When in doubt, borrow from the work of others
- Study the resources available ACM-HCI
- Least expensive tool: watch an operator run your application.

#### **Project Management**

#### There are no silver bullets - Fredrick P. Brooks

- There are, however, engineering principles:
- Estimate it
- Measure it
- Plan it
- Manage it
- There are methodologies out there (RUP, Agile, Crystal, Extreme) learn and use them

#### Questions on Act III: Advanced Topics

- Object-oriented analysis and design
- N-tier Design
- COM, DCOM, COM+
- ADO and ODBC
- User Interface Design
- Project Management

# Part 4: Putting It All Together

#### Part 4: Putting It All Together

- Read The Fine Manuals
- Be One With The Fox
- Use A Framework
- Get A Support Group
- Sharpen The Saw
- Top Ten Mistakes

#### **Read The Fine Manuals**

- VFP Manuals are among the best in Microsoft!
- The Help file is huge!
- There are many fine 3<sup>rd</sup> party books
- Check out the magazines Foxtalk,FPA, Code
- 99% of the questions answered on the forums come right out of one of these sources

#### **Be One With The Fox**

When you choose to ride the tiger, you must go where the tiger goes

Learn the FoxPro Way of coding

#### **Use A Framework**

- Frameworks have 3 10 man-years of effort, large customer base, varied applications
- Unlike your own framework, or sample code, these have been tested in the real world
- Customer support available
- Manuals and tutorials

#### **Get A Support Group**

- How many have solved a problem by explaining it to someone else?
- On-line forums: UT, CompuServe, FoxForum.com
- Newsgroups: Microsoft and uunet
- User Groups: monthly, free (or cheap), networking opportunity

#### **Sharpen The Saw**

- None of us know it all (except maybe Calvin)
- Improve your development and consulting techniques by:
  - Attending conferences
  - Reading journals
  - Participating online
  - Reading books (in and out of the industry)

#### **Top Ten Mistakes**

- 1. It ran fine on my system!
- 2. It worked great with ten records!
- 3. I could write that in a week!
- We're just converting an existing system two weeks, maybe four weeks, max!
- 5. Our situation is unique...

#### **Top Ten Mistakes**

- We don't have time to document it now...
- 2. I know how the system should work...
- 3. Upper management has no idea what we do.
- 4. But, what if....
- 5. Those who fail to learn from the past...
- ... are bound to be past by those of us who have!

### Questions on Part 4: Putting It All Together

- Read The Fine Manuals
- Be One With The Fox
- Use A Framework
- Get A Support Group
- Sharpen The Saw
- Top Ten Mistakes

#### **Epilogue: So, Now What?**

- DevCon is a great opportunity to:
  - Learn an awful lot about FoxPro
  - Learn about emerging technologies
  - Network for business opportunities
  - Have some fun!
- Go for it!
- When you get back home, review your notes, check the web site for updates, and dig up some of the resources provided here.

#### Advisor DevCon Web Update Page

http://www.Advisor.com/CMF0109p.nsf/w/vfppre

This session WILL/ WILL NOT have updates.

#### **VFP: The Best Is Yet to Come**

#### Thank you!

Please remember to fill out your evaluation.